# Stanford CS193p

Developing Applications for iOS Winter 2015

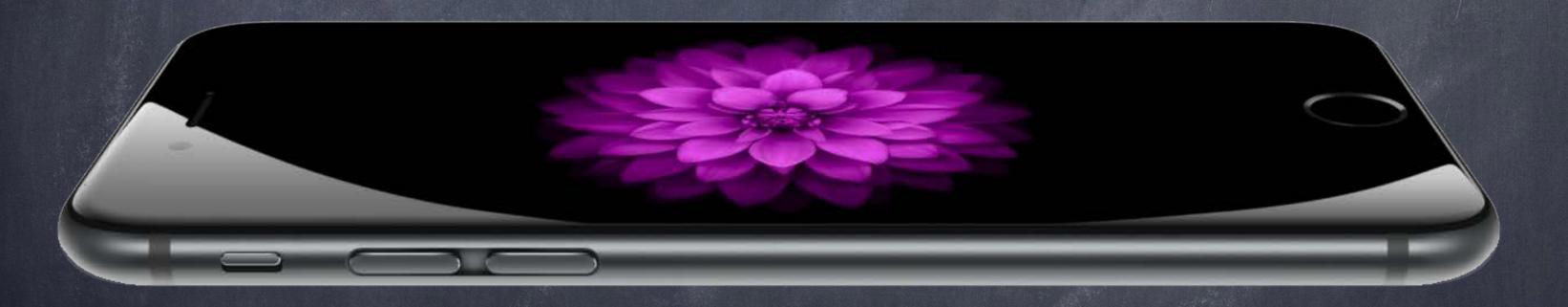

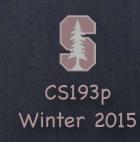

# Today

- Interface Builder
  - Demo: Viewing and Editing your custom UIViews in your storyboard (FaceView)
- The Happiness MVC's Model
  - It's happiness, of course! (which is different from smiliness)
- Protocols and Delegation
  - How can generic UIViews not "own their data" and still draw that data?

    Demo: Showing the Happiness MVC's Model using generic FaceView in its View
- Gestures
  - Demo: Happiness pinch and pan
- Multiple MVCs (time permitting)
  - Split View Controllers & Navigation Controllers & Tab Bar Controllers
  - Segues
  - Popovers

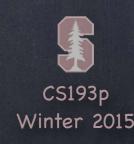

# Extensions

#### Miscellaneous topic!

You can add methods and properties to a class (even if you don't have the source).

#### There are some restrictions

You can't re-implement methods or properties that are already there (only add new ones). The properties you add can have no storage associated with them.

#### This feature is easily abused

It should be used to add clarity to readability not obfuscation!

Don't use it as a substitute for good object-oriented design technique.

Best used (at least for beginners) for very small, well-contained helper functions.

Can actually be used well to organize code but requires architectural commitment.

When in doubt (for now), don't do it.

A way to express an API minimally

Instead of forcing the caller to pass a class/struct, we can ask for specifically what we want We just specify the properties and methods needed

A protocol is a TYPE just like any other type, except ...

It has no storage or implementation associated with it Any storage or implementation required to implement the protocol is in an implementing type An implementing type can be any class, struct or enum Otherwise, a protocol can be used as a type to declare variables, as a function parameter, etc.

#### There are three aspects to a protocol

- 1. the protocol declaration (what properties and methods are in the protocol)
- 2. the declaration where a class, struct or enum says that it implements a protocol
- 3. the actual implementation of the protocol in said class, struct or enum

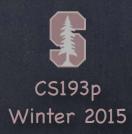

Declaration of the protocol itself

```
protocol SomeProtocol: InheritedProtocol1, InheritedProtocol2 {
    var someProperty: Int { get set }
    func aMethod(arg1: Double, anotherArgument: String) -> SomeType
    mutating func changeIt()
    init(arg: Type)
}
```

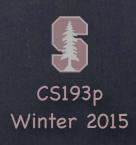

Declaration of the protocol itself

```
protocol SomeProtocol: InheritedProtocol1, InheritedProtocol2 {
    var someProperty: Int { get set }
    func aMethod(arg1: Double, anotherArgument: String) -> SomeType
    mutating func changeIt()
    init(arg: Type)
}
```

Anyone that implements SomeProtocol must also implement InheritedProtocol1 and 2

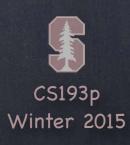

#### Declaration of the protocol itself

```
protocol SomeProtocol: InheritedProtocol1, InheritedProtocol2 {
    var someProperty: Int { get set }
    func aMethod(arg1: Double, anotherArgument: String) -> SomeType
    mutating func changeIt()
    init(arg: Type)
}
```

Anyone that implements SomeProtocol must also implement InheritedProtocol1 and 2 You must specify whether a property is get only or both get and set

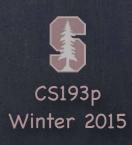

#### Declaration of the protocol itself

```
protocol SomeProtocol: InheritedProtocol1, InheritedProtocol2 {
    var someProperty: Int { get set }
    func aMethod(arg1: Double, anotherArgument: String) -> SomeType
    mutating func changeIt()
    init(arg: Type)
}
```

Anyone that implements SomeProtocol must also implement InheritedProtocol1 and 2 You must specify whether a property is get only or both get and set Any functions that are expected to mutate the receiver should be marked mutating

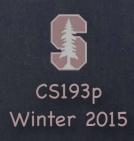

#### Declaration of the protocol itself

```
protocol SomeProtocol : class, InheritedProtocol1, InheritedProtocol2 {
    var someProperty: Int { get set }
    func aMethod(arg1: Double, anotherArgument: String) -> SomeType
    mutating func changeIt()
    init(arg: Type)
}
```

Anyone that implements SomeProtocol must also implement InheritedProtocol1 and 2 You must specify whether a property is get only or both get and set Any functions that are expected to mutate the receiver should be marked mutating (unless you are going to restrict your protocol to class implementers only with class keyword)

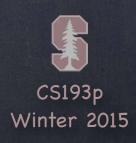

#### Declaration of the protocol itself

```
protocol SomeProtocol: InheritedProtocol1, InheritedProtocol2 {
    var someProperty: Int { get set }
    func aMethod(arg1: Double, anotherArgument: String) -> SomeType
    mutating func changeIt()
    init(arg: Type)
}
```

Anyone that implements SomeProtocol must also implement InheritedProtocol1 and 2 You must specify whether a property is get only or both get and set Any functions that are expected to mutate the receiver should be marked mutating (unless you are going to restrict your protocol to class implementers only with class keyword) You can even specify that implementers must implement a given initializer

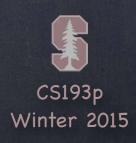

How an implementer says "I implement that protocol"

```
class SomeClass : SuperclassOfSomeClass, SomeProtocol, AnotherProtocol {
    // implementation of SomeClass here
    // which must include all the properties and methods in SomeProtocol & AnotherProtocol
}
Claims of conformance to protocols are listed after the superclass for a class
```

How an implementer says "I implement that protocol"

```
enum SomeEnum : SomeProtocol, AnotherProtocol {
    // implementation of SomeEnum here
    // which must include all the properties and methods in SomeProtocol & AnotherProtocol
}
```

Claims of conformance to protocols are listed after the superclass for a class Obviously, enums and structs would not have the superclass part

How an implementer says "I implement that protocol"

```
struct SomeStruct : SomeProtocol, AnotherProtocol {
    // implementation of SomeStruct here
    // which must include all the properties and methods in SomeProtocol & AnotherProtocol
}
```

Claims of conformance to protocols are listed after the superclass for a class Obviously, enums and structs would not have the superclass part

How an implementer says "I implement that protocol"

```
struct SomeStruct : SomeProtocol, AnotherProtocol {
    // implementation of SomeStruct here
    // which must include all the properties and methods in SomeProtocol & AnotherProtocol
}
```

Claims of conformance to protocols are listed after the superclass for a class Obviously, enums and structs would not have the superclass part Any number of protocols can be implemented by a given class, struct or enum

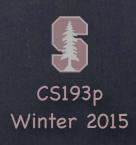

How an implementer says "I implement that protocol"

```
class SomeClass : SuperclassOfSomeClass, SomeProtocol, AnotherProtocol {
    // implementation of SomeClass here, including ...
    required init(...)
```

Claims of conformance to protocols are listed after the superclass for a class Obviously, enums and structs would not have the superclass part Any number of protocols can be implemented by a given class, struct or enum In a class, inits must be marked required (or otherwise a subclass might not conform)

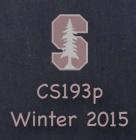

How an implementer says "I implement that protocol"

```
extension Something : SomeProtocol {
    // implementation of SomeProtocol here
    // no stored properties though
}
```

Claims of conformance to protocols are listed after the superclass for a class Obviously, enums and structs would not have the superclass part Any number of protocols can be implemented by a given class, struct or enum In a class, inits must be marked required (or otherwise a subclass might not conform) You are allowed to add protocol conformance via an extension

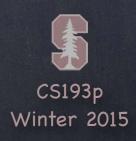

Using protocols like the type that they are!

```
protocol Moveable {
                                        var thingToMove: Moveable = prius
    mutating func moveTo(p: CGPoint)
                                        thingToMove.moveTo(...)
                                        thingToMove.changeOil()
class Car : Moveable {
                                        thingToMove = square
    func moveTo(p: CGPoint) { ... }
                                        let thingsToMove: [Moveable] = [prius, square]
    func changeOil()
                                        func slide(slider: Moveable) {
struct Shape : Moveable {
                                            let positionToSlideTo = ...
    mutating func moveTo(p: CGPoint) { ... }
                                            slider.moveTo(positionToSlideTo)
    func draw()
                                        slide(prius)
                                        slide(square)
let prius: Car = Car()
                                        func slipAndSlide(x: protocol<Slippery,Moveable>)
let square: Shape = Shape()
                                        slipAndSlide(prius)
```

Winter 2015

# Delegation

A very important use of protocols

It's how we can implement "blind communication" between a View and its Controller

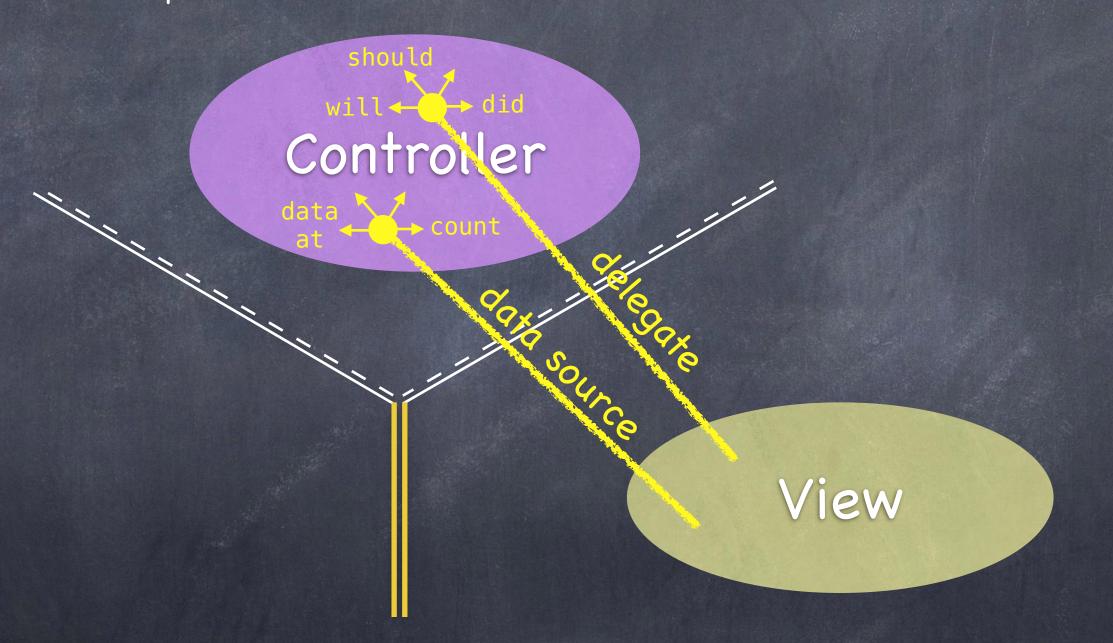

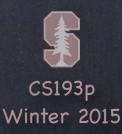

# Delegation

- A very important use of protocols
  - It's how we can implement "blind communication" between a View and its Controller
- How it plays out ...
  - 1. Create a delegation protocol (defines what the View wants the Controller to take care of)
  - 2. Create a delegate property in the View whose type is that delegation protocol
  - 3. Use the delegate property in the View to get/do things it can't own or control
  - 4. Controller declares that it implements the protocol
  - 5. Controller sets self as the delegate of the View by setting the property in #2 above
  - 6. Implement the protocol in the Controller
- Now the View is hooked up to the Controller
  - But the View still has no idea what the Controller is, so the View remains generic/reusable

#### Demo

Let's see FaceView delegate its "data"

That way FaceView can stay generic It won't be tied to HappinessViewController, so it can be used by other Controllers Since it's doing this to get its data (its smiliness), we'll call our delegate property dataSource

- We've seen how to draw in a UIView, how do we get touches? We can get notified of the raw touch events (touch down, moved, up, etc.)

  Or we can react to certain, predefined "gestures." The latter is the way to go!
- Gestures are recognized by instances of UIGestureRecognizer The base class is "abstract." We only actually use concrete subclasses to recognize.
- There are two sides to using a gesture recognizer
  - 1. Adding a gesture recognizer to a UIView (asking the UIView to "recognize" that gesture)
  - 2. Providing a method to "handle" that gesture (not necessarily handled by the UIView)
- Usually the first is done by a Controller
  Though occasionally a UIView will do this itself if the gesture is integral to its existence
- The second is provided either by the UIView or a Controller Depending on the situation. We'll see an example of both in our demo.

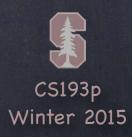

Adding a gesture recognizer to a UIView

Imagine we wanted a UIView in our Controller's View to recognize a "pan" gesture ...

```
@IBOutlet weak var pannableView: UIView {
    didSet {
        let recognizer = UIPanGestureRecognizer(target: self, action: "pan:")
            pannableView.addGestureRecognizer(recognizer)
    }
}
```

This is just a normal outlet to the UIView we want to recognize the gesture

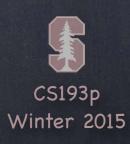

#### Adding a gesture recognizer to a UIView

Imagine we wanted a UIView in our Controller's View to recognize a "pan" gesture ...

```
@IBOutlet weak var pannableView: UIView {
    didSet {
        let recognizer = UIPanGestureRecognizer(target: self, action: "pan:")
            pannableView.addGestureRecognizer(recognizer)
     }
}
```

This is just a normal outlet to the UIView we want to recognize the gesture We use its property observer to get involved when the outlet gets hooked up by iOS

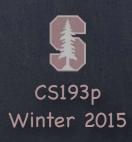

#### Adding a gesture recognizer to a UIView

Imagine we wanted a UIView in our Controller's View to recognize a "pan" gesture ...

```
@IBOutlet weak var pannableView: UIView {
         didSet {
            let recognizer = UIPanGestureRecognizer(target: self, action: "pan:")
            pannableView.addGestureRecognizer(recognizer)
        }
}
```

This is just a normal outlet to the UIView we want to recognize the gesture We use its property observer to get involved when the outlet gets hooked up by iOS Here we are creating an instance of a concrete subclass of UIGestureRecognizer (for pans)

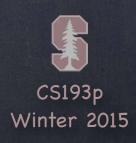

#### Adding a gesture recognizer to a UIView

Imagine we wanted a UIView in our Controller's View to recognize a "pan" gesture ...

This is just a normal outlet to the UIView we want to recognize the gesture We use its property observer to get involved when the outlet gets hooked up by iOS Here we are creating an instance of a concrete subclass of UIGestureRecognizer (for pans) The target gets notified when the gesture is recognized (in this case, the Controller itself)

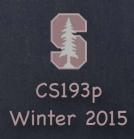

#### Adding a gesture recognizer to a UIView

Imagine we wanted a UIView in our Controller's View to recognize a "pan" gesture ...

This is just a normal outlet to the UIView we want to recognize the gesture We use its property observer to get involved when the outlet gets hooked up by iOS Here we are creating an instance of a concrete subclass of UIGestureRecognizer (for pans) The target gets notified when the gesture is recognized (in this case, the Controller itself) The action is the method invoked on recognition (the : means it has an argument)

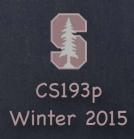

#### Adding a gesture recognizer to a UIView

Imagine we wanted a UIView in our Controller's View to recognize a "pan" gesture ...

This is just a normal outlet to the UIView we want to recognize the gesture We use its property observer to get involved when the outlet gets hooked up by iOS Here we are creating an instance of a concrete subclass of UIGestureRecognizer (for pans) The target gets notified when the gesture is recognized (in this case, the Controller itself) The action is the method invoked on recognition (the: means it has an argument) Here we ask the UIView to actually start trying to recognize this gesture in its bounds

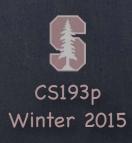

#### Adding a gesture recognizer to a UIView

Imagine we wanted a UIView in our Controller's View to recognize a "pan" gesture ...

This is just a normal outlet to the UIView we want to recognize the gesture We use its property observer to get involved when the outlet gets hooked up by iOS Here we are creating an instance of a concrete subclass of UIGestureRecognizer (for pans) The target gets notified when the gesture is recognized (in this case, the Controller itself) The action is the method invoked on recognition (the : means it has an argument) Here we ask the UIView to actually start trying to recognize this gesture in its bounds Let's talk about how we implement the handler ...

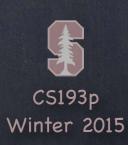

- A handler for a gesture needs gesture-specific information So each concrete subclass provides special methods for handling that type of gesture
- For example, UIPanGestureRecognizer provides 3 methods

  func translationInView(view: UIView) -> CGPoint // cumulative since start of recognition
  func velocityInView(view: UIView) -> CGPoint // how fast the finger is moving (points/s)
  func setTranslation(translation: CGPoint, inView: UIView)

  This last one is interesting because it allows you to reset the translation so far

  By resetting the translation to zero all the time, you end up getting "incremental" translation
- The abstract superclass also provides state information

```
var state: UIGestureRecognizerState { get }
This sits around in .Possible until recognition starts
For a discrete gesture (e.g. a Swipe), it changes to .Recognized (Tap is not a normal discrete)
For a continues gesture (e.g. a Pan), it moves from .Began thru repeated .Changed to .Ended
It can go to .Failed or .Cancelled too, so watch out for those!
```

So, given this information, what would the pan handler look like?

```
func pan(gesture: UIPanGestureRecognizer) {
    switch gesture.state {
        case .Changed: fallthrough
        case .Ended:
            let translation = gesture.translationInView(pannableView)
            // update anything that depends on the pan gesture using translation.x and .y
            gesture.setTranslation(CGPointZero, inView: pannableView)
            default: break
    }
}
```

Remember that the action was "pan:" (if no colon, we would not get the gesture argument)

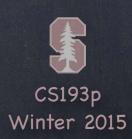

So, given this information, what would the pan handler look like?

```
func pan(gesture: UIPanGestureRecognizer) {
    switch gesture.state {
        case .Changed: fallthrough
        case .Ended:
            let translation = gesture.translationInView(pannableView)
            // update anything that depends on the pan gesture using translation.x and .y
            gesture.setTranslation(CGPointZero, inView: pannableView)
            default: break
    }
}
```

Remember that the action was "pan:" (if no colon, we would not get the gesture argument) We are only going to do anything when the finger moves or lifts up off the device's surface

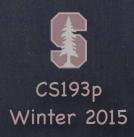

So, given this information, what would the pan handler look like?

```
func pan(gesture: UIPanGestureRecognizer) {
    switch gesture.state {
        case .Changed: fallthrough
        case .Ended:
            let translation = gesture.translationInView(pannableView)
            // update anything that depends on the pan gesture using translation.x and .y
            gesture.setTranslation(CGPointZero, inView: pannableView)
            default: break
    }
}
```

Remember that the action was "pan:" (if no colon, we would not get the gesture argument) We are only going to do anything when the finger moves or lifts up off the device's surface fallthrough means "execute the code for the next case down"

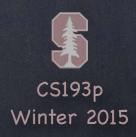

So, given this information, what would the pan handler look like?

```
func pan(gesture: UIPanGestureRecognizer) {
    switch gesture.state {
        case .Changed: fallthrough
        case .Ended:
            let translation = gesture.translationInView(pannableView)
            // update anything that depends on the pan gesture using translation.x and .y
            gesture.setTranslation(CGPointZero, inView: pannableView)
            default: break
    }
}
```

Remember that the action was "pan:" (if no colon, we would not get the gesture argument) We are only going to do anything when the finger moves or lifts up off the device's surface fallthrough means "execute the code for the next case down"

Here we get the location of the pan in the pannable view's coordinate system

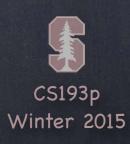

So, given this information, what would the pan handler look like?

Remember that the action was "pan:" (if no colon, we would not get the gesture argument) We are only going to do anything when the finger moves or lifts up off the device's surface fallthrough means "execute the code for the next case down"

Here we get the location of the pan in the pannable View's coordinate system

Now we do whatever we want with that information

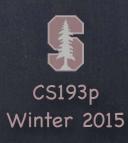

So, given this information, what would the pan handler look like?

```
func pan(gesture: UIPanGestureRecognizer) {
    switch gesture.state {
        case .Changed: fallthrough
        case .Ended:
            let translation = gesture.translationInView(pannableView)
            // update anything that depends on the pan gesture using translation.x and .y
            gesture.setTranslation(CGPointZero, inView: pannableView)
            default: break
    }
}
```

Remember that the action was "pan:" (if no colon, we would not get the gesture argument) We are only going to do anything when the finger moves or lifts up off the device's surface fallthrough means "execute the code for the next case down" Here we get the location of the pan in the pannableView's coordinate system Now we do whatever we want with that information By resetting the translation, the next one we get will be how much it moved since this one

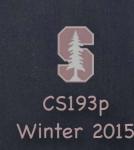

UIPinchGestureRecognizer

UIRotationGestureRecognizer

UISwipeGestureRecognizer

```
Set up the direction and number of fingers you want, then look for .Recognized var direction: UISwipeGestureRecoginzerDirection // which swipes you want var numberOfTouchesRequired: Int // finger count
```

UITapGestureRecognizer

```
Set up the number of taps and fingers you want, then look for .Ended var numberOfTapsRequired: Int // single tap, double tap, etc. var numberOfTouchesRequired: Int // finger count
```

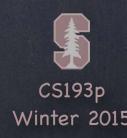

#### Demo

#### FaceView Gestures

Add a gesture recognizer (pinch) to the FaceView to zoom in and out (control its own scale) Add a gesture recognizer (pan) to the FaceView to control happiness (Model) in the Controller